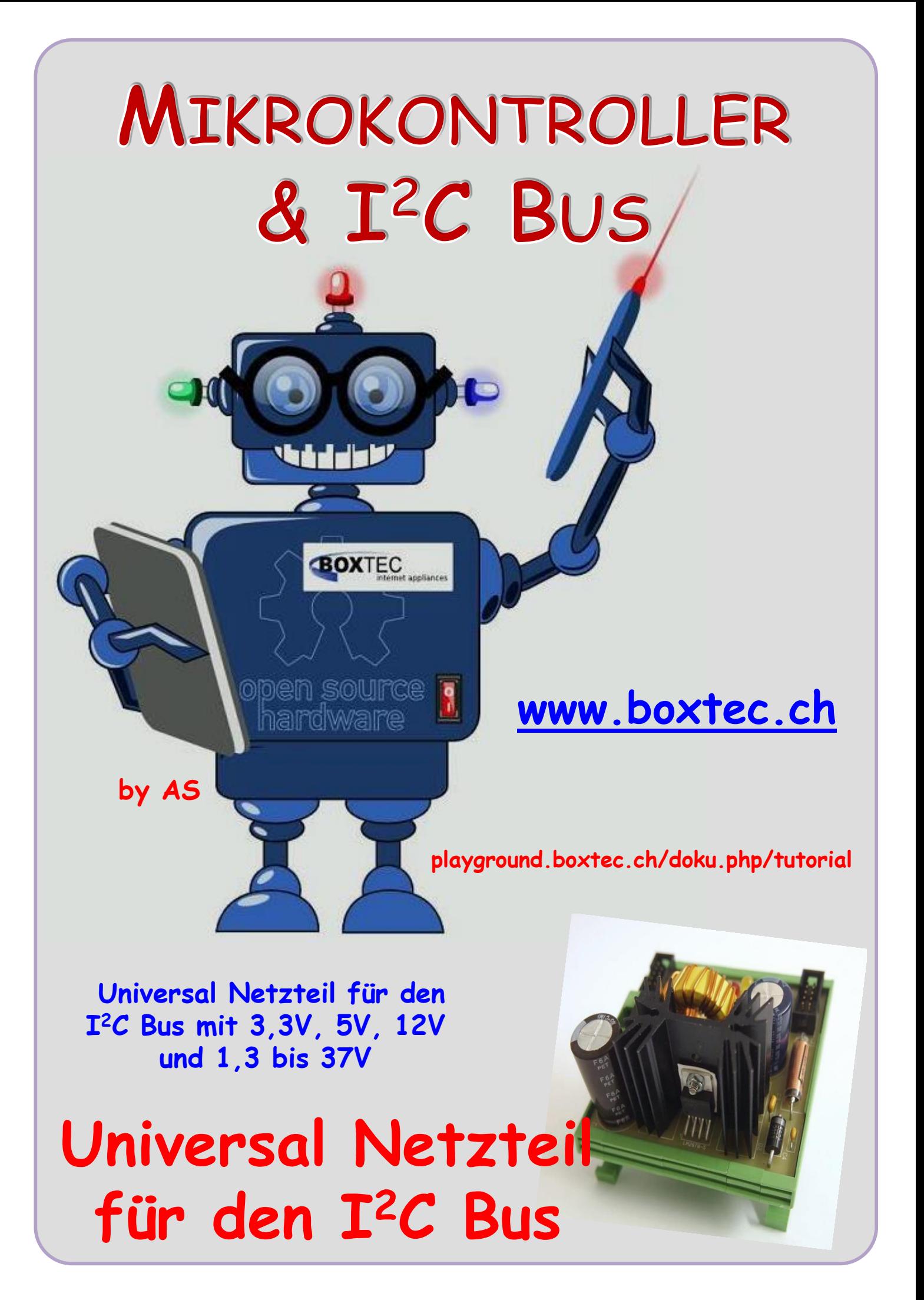

# **Copyright**

Sofern nicht anders angegeben, stehen die Inhalte dieser Dokumentation unter einer "Creative Commons - Namensnennung-NichtKommerziell-Weitergabe unter gleichen Bedingungen 3.0 DE Lizenz"

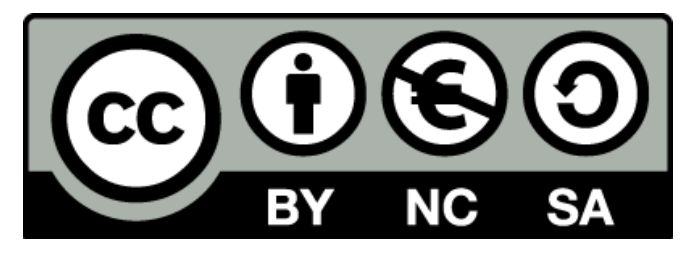

#### **Sicherheitshinweise**

Lesen Sie diese Gebrauchsanleitung, bevor Sie diesen Bausatz in Betrieb nehmen und bewahren Sie diese an einem für alle Benutzer jederzeit zugänglichen Platz auf. Bei Schäden, die durch Nichtbeachtung dieser Bedienungsanleitung verursacht werden, erlischt die Gewährleistung / Garantie. Für Folgeschäden übernehmen wir keine Haftung! Bei allen Geräten, die zu ihrem Betrieb eine elektrische Spannung benötigen, müssen die gültigen VDE-Vorschriften beachtet werden. Besonders relevant sind für diesen Bausatz die VDE-Richtlinien VDE 0100, VDE 0550/0551, VDE 0700, VDE 0711 und VDE 0860. Bitte beachten Sie auch nachfolgende Sicherheitshinweise:

- Nehmen Sie diesen Bausatz nur dann in Betrieb, wenn er zuvor berührungssicher in ein Gehäuse eingebaut wurde. Erst danach darf dieser an eine Spannungsversorgung angeschlossen werden.
- Lassen Sie Geräte, die mit einer Versorgungsspannung größer als 24 V- betrieben werden, nur durch eine fachkundige Person anschließen.
- In Schulen, Ausbildungseinrichtungen, Hobby- und Selbsthilfewerkstätten ist das Betreiben dieser Baugruppe durch geschultes Personal verantwortlich zu überwachen.
- In einer Umgebung in der brennbare Gase, Dämpfe oder Stäube vorhanden sind oder vorhanden sein können, darf diese Baugruppe nicht betrieben werden.
- Im Falle eine Reparatur dieser Baugruppe, dürfen nur Original-Ersatzteile verwendet werden! Die Verwendung abweichender Ersatzteile kann zu ernsthaften Sach- und Personenschäden führen. Eine Reparatur des Gerätes darf nur von fachkundigen Personen durchgeführt werden.
- Spannungsführende Teile an dieser Baugruppe dürfen nur dann berührt werden (gilt auch für Werkzeuge, Messinstrumente o.ä.), wenn sichergestellt ist, dass die Baugruppe von der Versorgungsspannung getrennt wurde und elektrische Ladungen, die in den in der Baugruppe befindlichen Bauteilen gespeichert sind, vorher entladen wurden.
- Sind Messungen bei geöffnetem Gehäuse unumgänglich, muss ein Trenntrafo zur Spannungsversorgung verwendet werden
- Spannungsführende Kabel oder Leitungen, mit denen die Baugruppe verbunden ist, müssen immer auf Isolationsfehler oder Bruchstellen kontrolliert werden. Bei einem Fehler muss das Gerät unverzüglich ausser Betrieb genommen werden, bis die defekte Leitung ausgewechselt worden ist.
- Es ist auf die genaue Einhaltung der genannten Kenndaten der Baugruppe und der in der Baugruppe verwendeten Bauteile zu achten. Gehen diese aus der beiliegenden Beschreibung nicht hervor, so ist eine fachkundige Person hinzuzuziehen

#### **Bestimmungsgemäße Verwendung**

- Auf keinen Fall darf 230 V~ Netzspannung angeschlossen werden. Es besteht dann Lebensgefahr!
- Dieser Bausatz ist nur zum Einsatz unter Lern- und Laborbedingungen konzipiert worden. Er ist nicht geeignet, reale Steuerungsaufgaben jeglicher Art zu übernehmen. Ein anderer Einsatz als angegeben ist nicht zulässig!
- Der Bausatz ist nur für den Gebrauch in trockenen und sauberen Räumen bestimmt.
- Wird dieser Bausatz nicht bestimmungsgemäß eingesetzt kann er beschädigt werden, was mit Gefahren, wie z.B. Kurzschluss, Brand, elektrischer Schlag etc. verbunden ist. Der Bausatz darf nicht geändert bzw. umgebaut werden!
- Für alle Personen- und Sachschäden, die aus nicht bestimmungsgemäßer Verwendung entstehen, ist nicht der Hersteller, sondern der Betreiber verantwortlich. Bitte beachten Sie, dass Bedien- und /oder Anschlussfehler außerhalb unseres Einflussbereiches liegen. Verständlicherweise können wir für Schäden, die daraus entstehen, keinerlei Haftung übernehmen.
- Der Autor dieses Tutorials übernimmt keine Haftung für Schäden. Die Nutzung der Hard- und Software erfolgt auf eigenes Risiko.

# **Der I2C Bus und ein Universal Netzteil**

Der LM 2678 ist ein Step Down Spannungsregler in einem TO220-7 Gehäuse mit einem Strom bis 5A und einer Spannung bis zu 45V.

## **LM2678-5 auf einer Uni-Platine**

Diesen IC gibt es mit dem folgenden Parameter:

- $LM2678-3,3(3,3V)$
- LM2678-5 (5V)
- LM2678-12 (12V)
- LM2678-ADJ (1,2-37V)

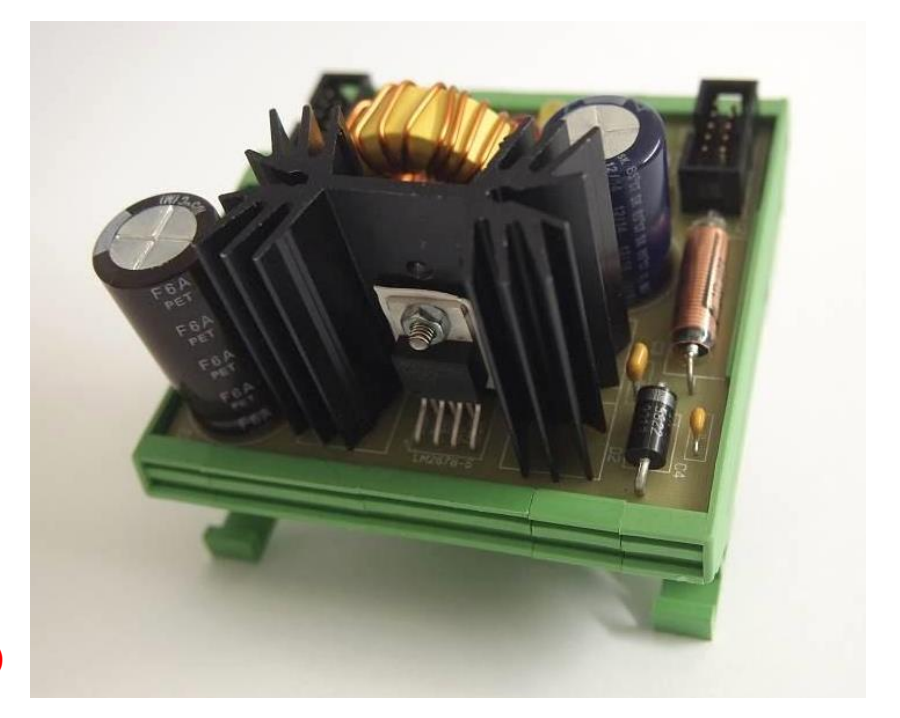

In diesem Aufbau habe ich einen LM2678-5 verwendet. Die Platine ist so ausgelegt, das auch andere LM2678 verwendet werden können. Es können auch Widerstände zur Spannungseinstellung verbaut werden. Der Ausgang kann wahlweise auf die 5V oder 12V Schiene gelegt werden. Zusätzlich verfügt das Modul über einen Gleichrichter, eine Sicherung, Anschluss für externe Trafo oder SNT und einer zusätzlichen Siebung der Gleichspannung. Die Anzeige für 5V oder 12V kann wahlweise mit einer LED erfolgen. Wird eine andere Ausgangsspannung verwendet ist der Vorwiderstand der LED anzupassen.

#### **Pinbelegung LM2678**

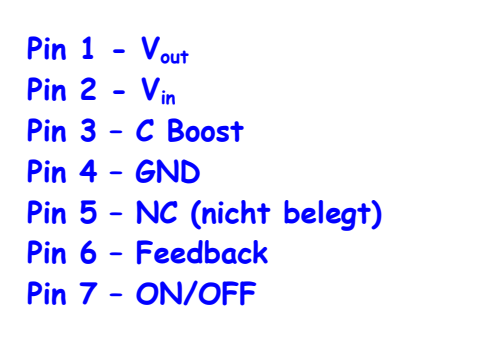

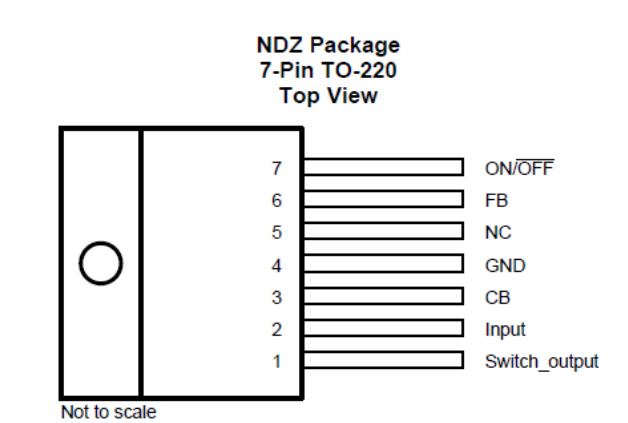

Mit dem **Pin 7** kann der **LM2678** ein- oder ausgeschaltet werden. Der **Pin 5** wird nicht belegt. Der **LM2678** muss direkt auf einem Kühlkörper montiert werde. Es wurde ein Kühlkörper vom Typ SK129-37 verwendet (war gerade vorhanden). Es kann auch ein anderer Kühlkörper verwendet werden, wenn er in seinem Aufbau auf die Platine passt.

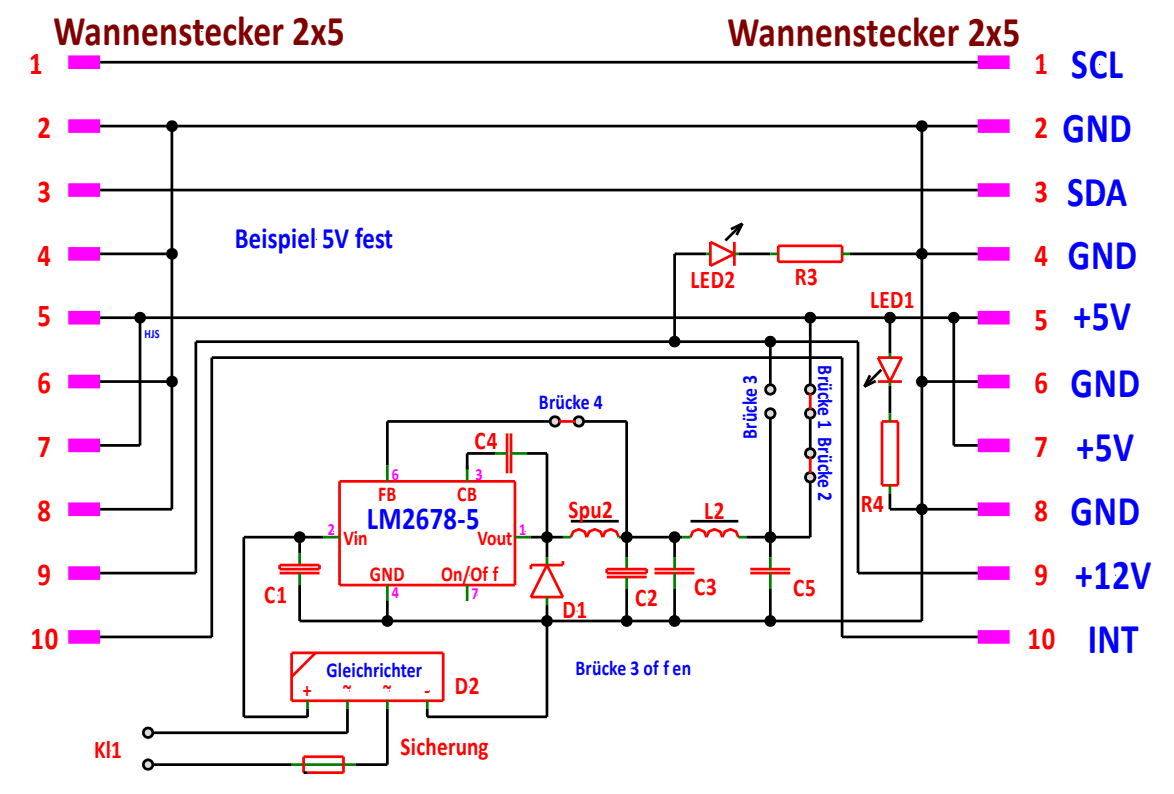

Für das Netzteil habe ich zwei verschiedene Schaltungen gezeichnet.

**Netzteil mit einer Ausgangsspannung 5V fest mit dem LM2678-5 und Anzeige 5V/12V**

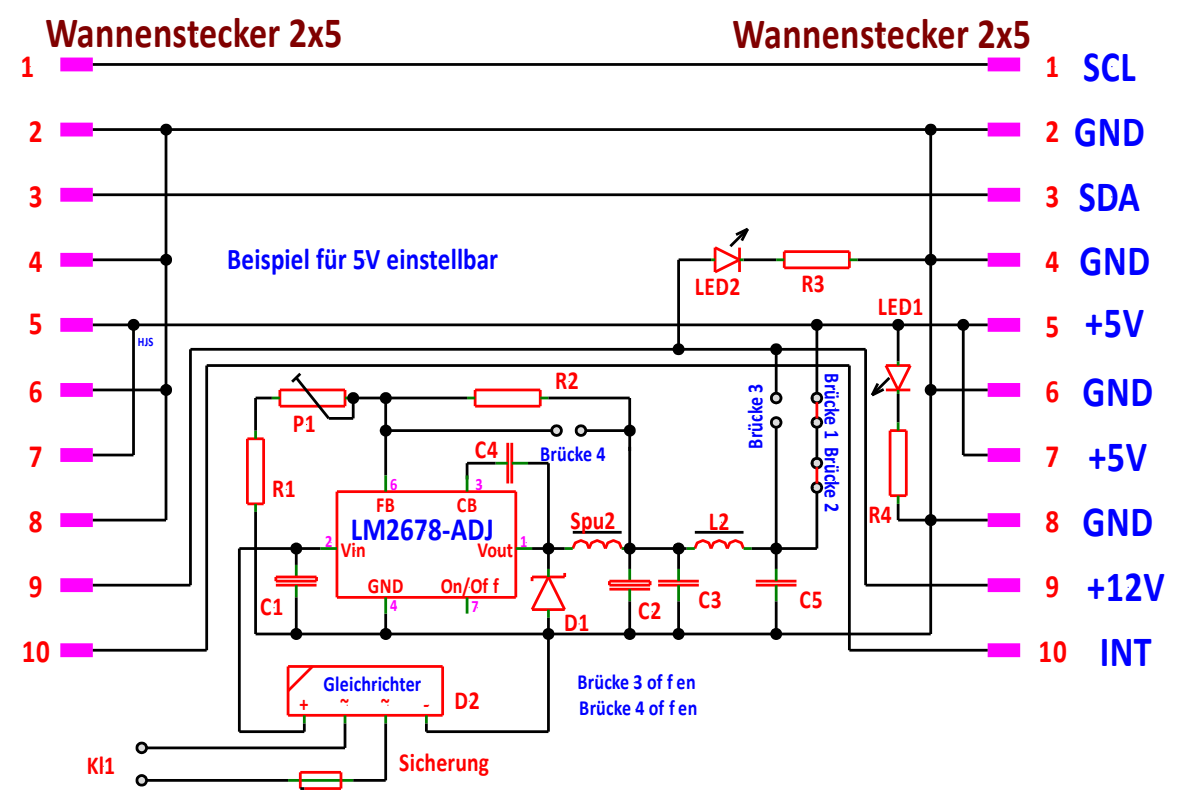

#### **Netzteil mit einer Ausgangsspannung einstellbar mit dem LM2678-ADJ und Anzeige 5V/12V**

Die Widerstände R1, R2 und P1 müssen entsprechend der gewünschten Ausgangspannung ausgewählt werden. Die Platine kann für beide Versionen genutzt werden.

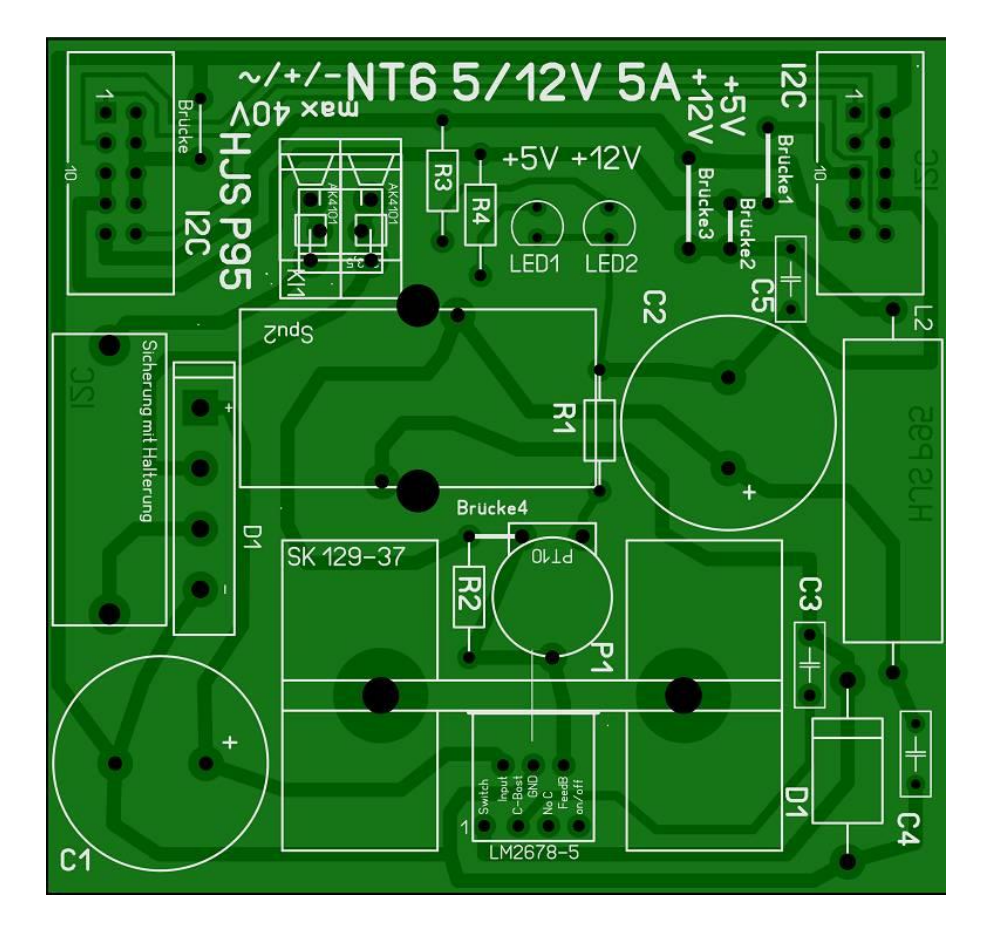

Platine in der Foto Ansicht

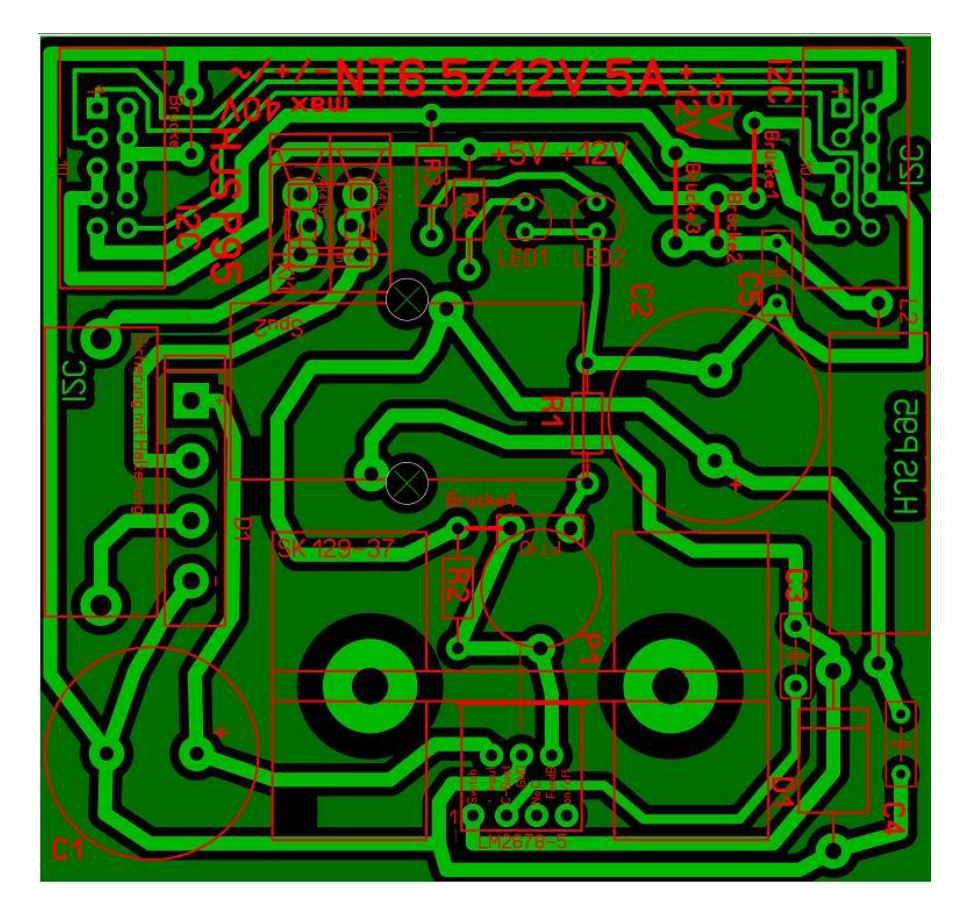

## Platine in der Durchsicht

# **Bauteile:**

- **LED1, LED2** 20 mA, 3 oder 5 mm
- **C1**  Elko 2200 / 50V **C2**  Elko 4700 / 16
- **C3**  Kondensator 10 nF **C4, C5**  Kondensator 100 nF
- **R3** Widerstand 590 Ohm (12V) **R4** Widerstand 220 Ohm (5V)
- **IC1** LM2678 (3,3V, 5V, 12V, ADJ) **1**  Gleichrichter KBU4A
- 
- 
- 
- 
- 
- 
- 
- 
- 
- **2** x Wannenstecker 2x5 RM 2,54 **1** x Sicherungshalter mit Kappe RND 170-00004
- **1** x Sicherung 4A (4x20) **1** x Ringkernspule TLC 5A 47µH
- **1** x Platine P95 ( 72 x 76 mm ) **1** x Kühlkörper SK129-37 mit Isolierung
- **1** x Stabdrossel 77A 10µH 5A **1** x Doppelklemme (ähnlich Wago250-502 RM5,08) **1** x Diode SB550 (verwendet wurde Klemme AK4101)

Bei den einzelnen Bauteilen habe ich die genaue Bezeichnung mit angegeben. Die Doppelklemmen können auch gegen andere Typen getauscht werden wenn sie ins Raster passen. Die beiden grossen Elkos können auch gegen andere Werte ausgetauscht werden.

# **Bauteile und Aufbau für 5V fest mit LM2678-5 (nicht einstellbar)**

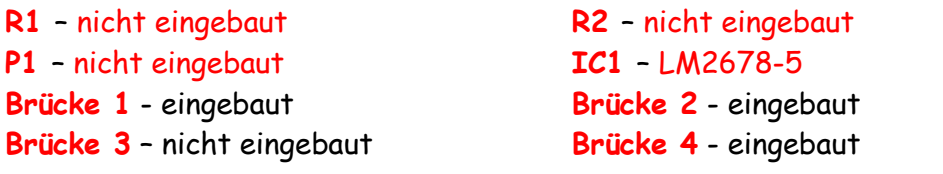

**Bauteile und Aufbau für 5V einstellbar mit LM2678-ADJ (Einstellbar von 4,8-5,4V)**

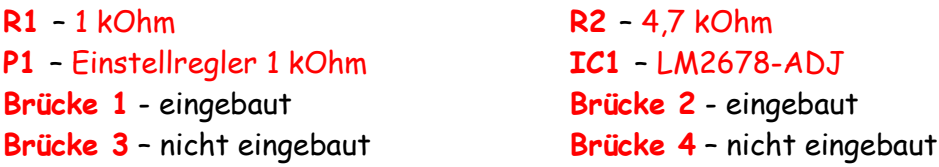

**Bauteile und Aufbau für 12V einstellbar mit LM2678-ADJ (Einstellbar von 11,0-12,8V)**

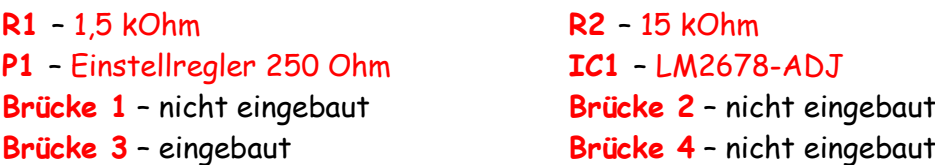

Der Ausgangs Elko C2 ist der Ausgangsspannung anzupassen. Die Berechnung der Widerstände R1, R2 und P1 kann dem Datenblatt des Herstellers entnommen werden. Die angegebenen Werte wurden dem Internet entnommen und nicht aufgebaut.

Der verwendete Gleichrichter ist nach Angabe des Herstellers bis 4A verwendbar. Es sind noch andere Kombinationen der Brücken möglich, auf die ich nicht eingegangen bin.

Einige Teile des Textes wurden zur besseren Übersicht farblich gestaltet. Die Nutzung erfolgt auf eigenes Risiko. Ich wünsche viel Spaß beim Bauen und programmieren

Achim

[myroboter@web.de](mailto:myroboter@web.de)